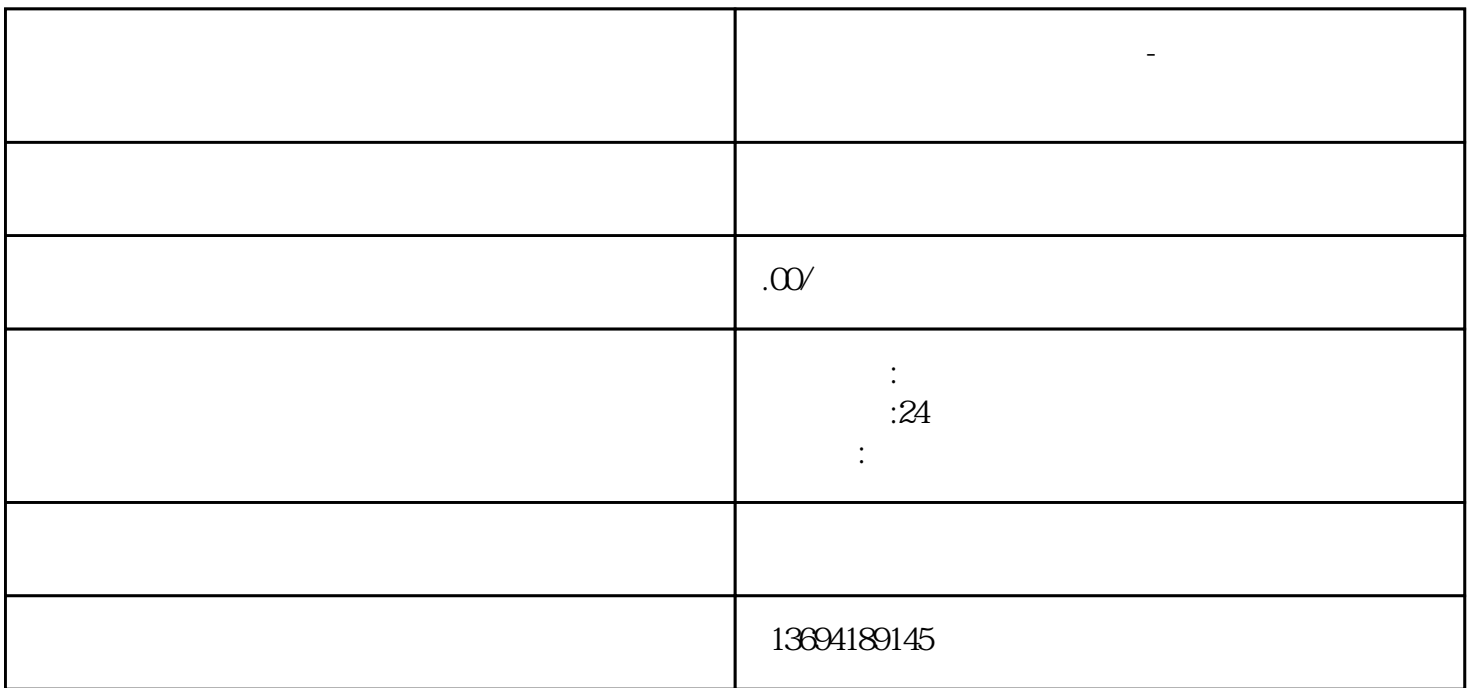

"微信人工快速投票"是一种利用微信平台实现快速、便捷的投票方式,通过人工智能技术的支持,有

 $1$ 

**如何在做法中快速发票中快速发票中的** 

## bukehuoque

确保你已经登录了自己的微信账号,并且进入了"发现"页面。在"发现"页面中,你可以找到"小程  $\mathcal{L}$  $\kappa$  $\frac{1}{2}$  and  $\frac{1}{2}$  and  $\frac{1}{2}$  a

 $\frac{d}{dt}$ , and  $\frac{d}{dt}$ 

 $\frac{44}{10}$  and  $\frac{44}{10}$  and  $\frac{44}{10}$  and  $\frac{44}{10}$  and  $\frac{44}{10}$  and  $\frac{44}{10}$  and  $\frac{44}{10}$  and  $\frac{44}{10}$  and  $\frac{44}{10}$  and  $\frac{44}{10}$  and  $\frac{44}{10}$  and  $\frac{44}{10}$  and  $\frac{44}{10}$  and  $\frac{44}{10}$  a  $\alpha$ , and  $\alpha$  , and  $\alpha$  , and  $\$ 

 $3 \thickapprox 3$ 

## bukehuoque

 $\frac{1}{2}$ ,  $\frac{1}{2}$ ,  $\alpha$  and  $\alpha$  is the contract of  $\alpha$ 

工投票,因此点击"+"按钮,在弹出的选项中选择"投票"。 角的"完成"按钮。

 $\alpha$  and  $\beta$